# HỆ THỐNG MÔN HỌC

#### TIN HỌC ỨNG DỤNG

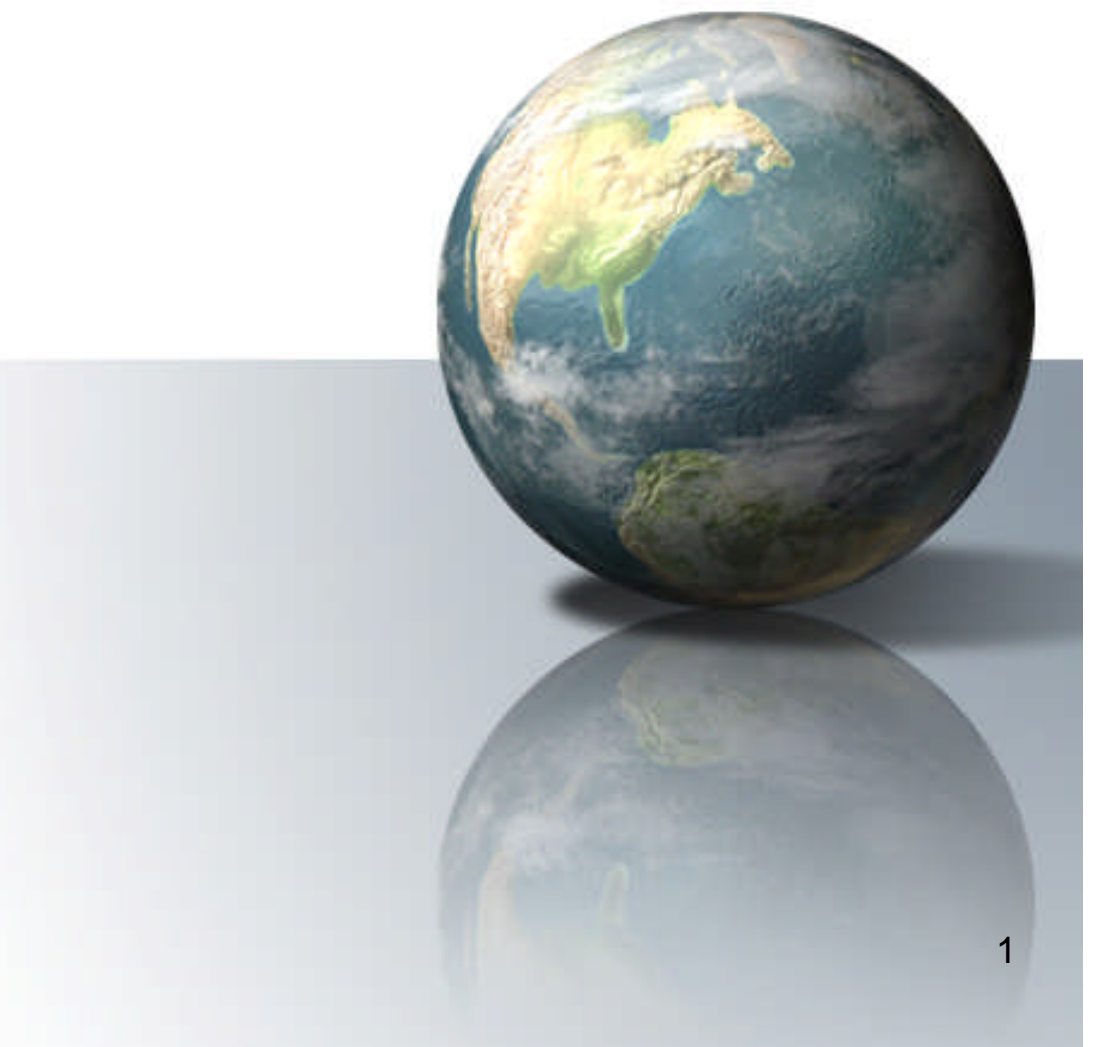

#### **NỘI DUNG**

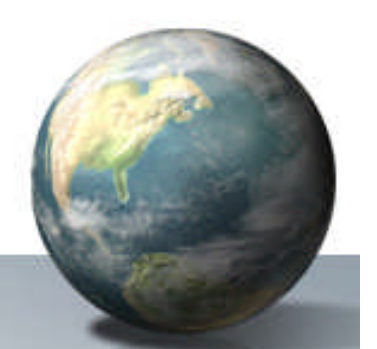

- CHƯƠNG I HỆ ĐIỀU HÀNH WINDOWS
- CHƯƠNG II HỆ SOẠN THẢO VĂN BẢN
- CHƯƠNG III HỆ QT CSDL FOXPRO

## **HỆ ĐIỀU HÀNH WINDOWS**

- 1. GIỚI THIỆU CHUNG
- 2. CÁC THAO TÁC VỚI CHUỘT
- 3. KHỞI ĐỘNG WINDOWS
- 4. MỘT SỐ KHÁI NIỆM
- 5. MÀN HÌNH GIAO TIẾP
- 6. NÚT START
- 7. MY COMPUTER

## **1. Giới thiệu chung về Windows**

Nắm được các đặc trưng của hệ điều hành windows

- Giao diện đồ hoa
- Đa nhiệm
- Tương thích
- Bảo vệ dữ liệu
- Hỗ trợ kỹ thuật mới
- ....

### **2. THAO TÁC VỚI CHUỘT**

- 1. Giới thiệu về thiết bị chuột
- 2. Các trạng thái
- 3. Các thao tác trên chuột
- Kích chuột
- Kích kép chuột
- Kích phải chuột
- Rê chuột

#### **3.5 Lệnh tính toán (t)**

• Lệnh đếm AVERAGE: Dạng:

AVERAGE <ds truong> To <ds bien> [FOR <br/> <br/> <br/> <br/> <br/> <br/>AVERAGE <ds truong> To <ds bien> <br/>[FOR <br/><br/> <br/> <br/> <br/>
<br/>
<br/>
<br/>
<br/>
<br/>
<br/>
FOR <br/><br/>
<br/>
<br/>
<br/>
<br/>
<b

- Lệnh TOTAL tính tổng them nhóm:
- Dạng:

TOTAL ON <br />bt> TO <ten tep> FIELDS <ds truong>  $[FOR < btlq>]$ 

#### Câu hỏi?